### **Oracle Real-Time Scheduler**

Release Notes Release 2.2.1.0 **E58438-03**

January 2015

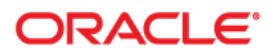

Oracle Real-Time Scheduler, Release Notes, Release 2.2.1.0

Copyright © 2000, 2015 Oracle and/or its affiliates. All rights reserved.

This software and related documentation are provided under a license agreement containing restrictions on use and disclosure and are protected by intellectual property laws. Except as expressly permitted in your license agreement or allowed by law, you may not use, copy, reproduce, translate, broadcast, modify, license, transmit, distribute, exhibit, perform, publish, or display any part, in any form, or by any means. Reverse engineering, disassembly, or decompilation of this software, unless required by law for interoperability, is prohibited.

The information contained herein is subject to change without notice and is not warranted to be error-free. If you find any errors, please report them to us in writing.

If this is software or related documentation that is delivered to the U.S. Government or anyone licensing it on behalf of the U.S. Government, the following notice is applicable:

U.S. GOVERNMENT END USERS: Oracle programs, including any operating system, integrated software, any programs installed on the hardware, and/or documentation, delivered to U.S. Government end users are "commercial computer software" pursuant to the applicable Federal Acquisition Regulation and agencyspecific supplemental regulations. As such, use, duplication, disclosure, modification, and adaptation of the programs, including any operating system, integrated software, any programs installed on the hardware, and/or documentation, shall be subject to license terms and license restrictions applicable to the programs. No other rights are granted to the U.S. Government.

This software or hardware is developed for general use in a variety of information management applications. It is not developed or intended for use in any inherently dangerous applications, including applications that may create a risk of personal injury. If you use this software or hardware in dangerous applications, then you shall be responsible to take all appropriate fail-safe, backup, redundancy, and other measures to ensure its safe use. Oracle Corporation and its affiliates disclaim any liability for any damages caused by use of this software or hardware in dangerous applications.

Oracle and Java are registered trademarks of Oracle and/or its affiliates. Other names may be trademarks of their respective owners.

Intel and Intel Xeon are trademarks or registered trademarks of Intel Corporation. All SPARC trademarks are used under license and are trademarks or registered trademarks of SPARC International, Inc. AMD, Opteron, the AMD logo, and the AMD Opteron logo are trademarks or registered trademarks of Advanced Micro Devices. UNIX is a registered trademark of The Open Group.

This software or hardware and documentation may provide access to or information on content, products, and services from third parties. Oracle Corporation and its affiliates are not responsible for and expressly disclaim all warranties of any kind with respect to third-party content, products, and services. Oracle Corporation and its affiliates will not be responsible for any loss, costs, or damages incurred due to your access to or use of third-party content, products, or services.

# **Contents**

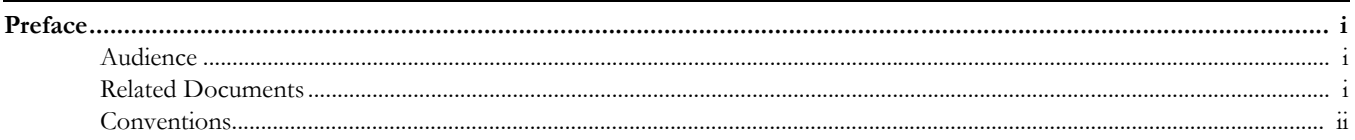

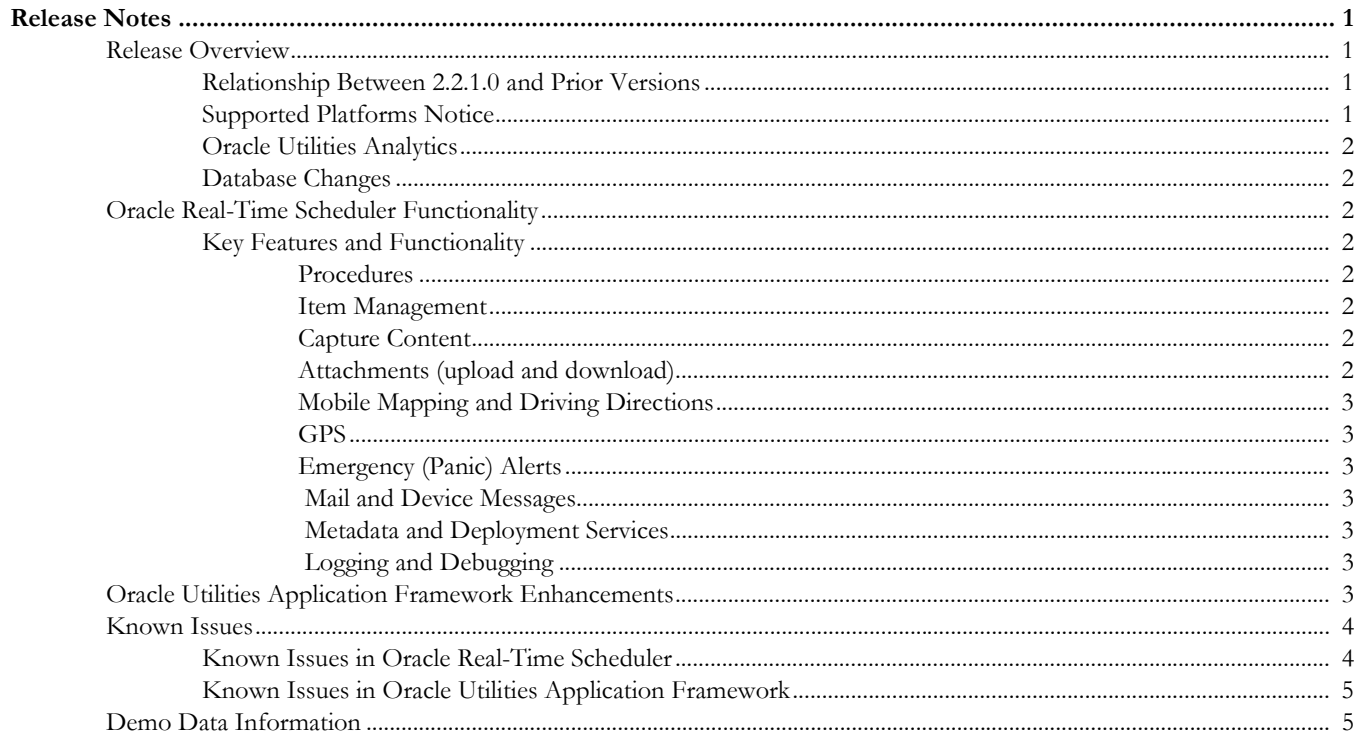

# **Preface**

These release notes provide an overview of the enhancements, known issues, and other changes in this release.

## <span id="page-3-1"></span><span id="page-3-0"></span>**Audience**

This guide is intended for anyone installing or using Oracle Real-Time Scheduler 2.2.1.0.

# <span id="page-3-2"></span>**Related Documents**

For more information, refer to these Oracle documents:

### **Installation, Configuration and Release Notes**

- *Oracle Real-Time Scheduler Release Notes*
- *Oracle Real-Time Scheduler Quick Install Guide*
- *Oracle Real-Time Scheduler Server Installation Guide*
- *Oracle Real-Time Scheduler Mobile Application Installation and Deployment Guide*
- *Oracle Real-Time Scheduler Mobile Application Implementation and Developer Guide*
- *Oracle Real-Time Scheduler DBA Guide*
- *Oracle Real-Time Scheduler Configuration Guide*

#### **User Guides**

- *Oracle Real-Time Scheduler Server Application User's Guide*
- *Oracle Real-Time Scheduler Mobile Application User's Guide*

### **Map Editor Installation and User Guides**

- *Oracle Real-Time Scheduler Map Editor User's Guide*
- *Oracle Real-Time Scheduler Map Editor Installation Guide*

#### **Framework Guides**

- *Oracle Utilities Application Framework V4.2.0.2 Business Process Guide*
- *Oracle Utilities Application Framework V4.2.0.2 Administration Guide*
- *Oracle Utilities Application Framework V4.2.0.2 Release Notes*

### **Supplemental Documents**

*• Oracle Real-Time Scheduler Server Administration Guide* 

- *Oracle Real-Time Scheduler Batch Server Administration Guide*
- *Oracle Real-Time Scheduler Security Guide*

# <span id="page-4-0"></span>**Conventions**

The following text conventions are used in this document:

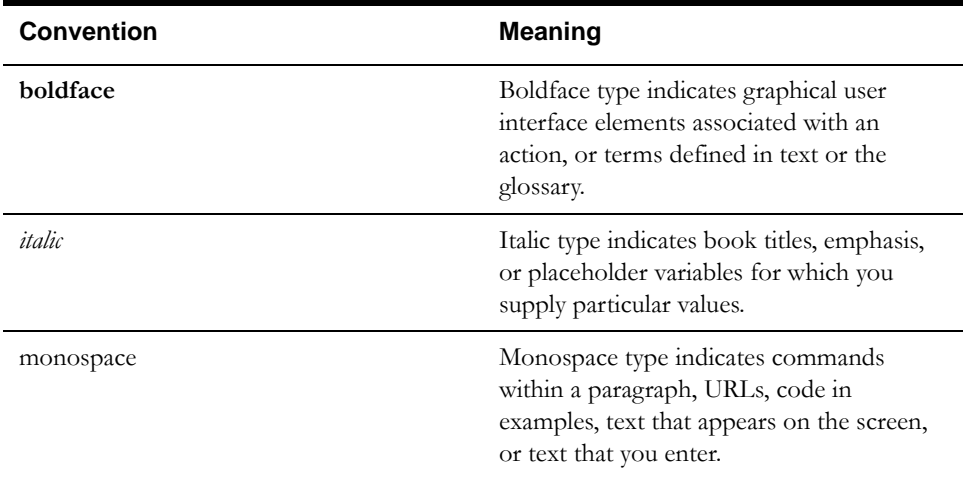

# **Release Notes**

<span id="page-5-0"></span>This document provides general information about the Oracle Real-Time Scheduler 2.2.1.0 release including new functionality, known issues and other important information.

Prior to installing this release, it is important that you review all of the release notes and review your business processes as they relate to the new enhancements. There may be steps to complete or information to review before accepting the release. Refer to the quick install guide and installation guides delivered with the media pack for information regarding supported platforms and installation steps.

This guide includes the following:

- [Release Overview](#page-5-1)
- [Oracle Real-Time Scheduler Functionality](#page-6-2)
- [Oracle Utilities Application Framework Enhancements](#page-7-6)
- [Known Issues](#page-8-0)
- [Demo Data Information](#page-9-1)

### <span id="page-5-1"></span>**Release Overview**

Features introduced in this release are highlighted in the [Oracle Real-Time Scheduler Functionality](#page-6-2) section.

- Refer to the **Oracle Real-Time Scheduler Quick Install Guide** for a full list of the media pack components and application components included with this release.
- Visit My Oracle Support (http://support.oracle.com) for the most recent service packs and patches for this release to ensure you have the most current version of this product.

### <span id="page-5-2"></span>**Relationship Between 2.2.1.0 and Prior Versions**

This product is for new customers/installations. There is no supported upgrade path from any previous Oracle Real-Time Scheduler versions.

### <span id="page-5-3"></span>**Supported Platforms Notice**

Please refer to the **Supported Platforms** section of the **Oracle Real-Time Scheduler Quick Install Guide** for this release.

### <span id="page-6-0"></span>**Oracle Utilities Analytics**

This release of Oracle Real-Time Scheduler is compatible with Oracle Utilities Analytics v2.5.1.0.

Oracle Utilities Analytics is a set of star schemas, graphic templates, and data processing programs allowing you to build a Business Intelligence (BI) solution to meet your organization's analytic requirements.

### <span id="page-6-1"></span>**Database Changes**

This release includes database enhancements. For more information about these changes refer to the **Oracle Real-Time Scheduler Database Administrator's Guide**.

# <span id="page-6-2"></span>**Oracle Real-Time Scheduler Functionality**

Oracle Real-Time Scheduler release 2.2.1.0 introduces a new mobile application platform which simplifies and optimizes the scheduling, dispatching, and tracking of mobile delivery crews and field activities. This mobile application uses HTML5 and JavaScript to implement business logic, render the user interface and interact with mobile device services. It is based on the new Oracle Utilities Mobile Library (OUML) which is optimized to work with Oracle Utilities Application Framework (OUAF) based services, configurations and metadata.

The following sections provide high level details on the features implemented in this release. Please refer to the configuration guide and the implementation guide for comprehensive guidelines on configuring and implementing the application. You can also reference the [demo](#page-9-2)  [environment](#page-9-2) for examples.

### <span id="page-6-3"></span>**Key Features and Functionality**

The Oracle Real-Time Scheduler Mobile Application includes standard functionality for registering devices, logging on and off, previewing shifts, starting shifts, reviewing and completing tasks, and so on.

The following features are supported, however, please refer to the **Oracle Real-Time Scheduler Mobile Application User's Guide** for more information and details on using specific features:

### <span id="page-6-4"></span>**Procedures**

Completing procedural instructions or questionnaires that may need to be fulfilled by mobile workers prior to taking on a specific primary function when starting a shift or changing their function mid shift, using a vehicle or starting work on an activity.

### <span id="page-6-5"></span>**Item Management**

Loading, delivery and acceptance of goods such as groceries, consumer goods, appliances, furniture, or other items. The crew is presented with a list of items that they need to load. Lists may include barcodes, sort order, item identifiers, and so on. The crew can scan or manually check off items as they are loaded. As items are delivered, the crew can capture signatures, update delivery remarks, and scan or manually check off items as delivered.

### <span id="page-6-6"></span>**Capture Content**

Taking photos and capturing signatures. This uses native features on the device.

### <span id="page-6-7"></span>**Attachments (upload and download)**

Digital content such as documents, audio recordings, video, pictures, etc. can be used to support crews as they complete work. Attachments might be specifically associated with activities when they are dispatched to the crew or captured on the device and added to the activity by the crew and sent back to the server as supporting information.

### <span id="page-7-0"></span>**Mobile Mapping and Driving Directions**

Using native device maps or directions loaded from the server. The delivered mobile application is integrated with Mapviewer and eLocation, and can be extended to work with Google Maps.

### <span id="page-7-1"></span>**GPS**

The ability to show the crew's current location, route, and task locations using GPS information from the device. The crew's GPS information is also captured for use by dispatchers.

#### <span id="page-7-2"></span>**Emergency (Panic) Alerts**

Sending an immediate alert to the dispatcher if the crew is in distress.

### <span id="page-7-3"></span> **Mail and Device Messages**

Providing messaging services via the mobile application Inbox for communication with dispatchers and other crews.

#### <span id="page-7-4"></span> **Metadata and Deployment Services**

Deployments represent a snapshot of mobile application objects so that when any of these objects are modified the system can detect that they are out of date and need to be updated on the device.

### **Logging and Debugging**

For diagnostic purposes, administrators can collect and access logs, set debugging and change the logging level for devices.

## <span id="page-7-6"></span><span id="page-7-5"></span>**Oracle Utilities Application Framework Enhancements**

This release includes Oracle Utilities Application Framework version 4.2.0 Service Pack 2, which includes enhancements. For information about these enhancements, refer to the following documents:

- The **Oracle Utilities Application Framework Service Pack 2 (V4.2.0.2.0) Release Notes***.* This document provides information about specific framework modifications and is included in the documentation delivered with the Oracle Utilities Application Framework product.
- The **Oracle Utilities Application Framework Administration Guide** and business process guide. These documents are included with the documentation that is delivered with this media pack.
- The [Known Issues in Oracle Utilities Application Framework](#page-9-0) section in this document provides a list of known Oracle Utilities Application Framework issues that impact this release of Oracle Real-Time Scheduler.

# <span id="page-8-0"></span>**Known Issues**

This section describes known issues at the time of release.

## <span id="page-8-1"></span>**Known Issues in Oracle Real-Time Scheduler**

This section describes known issues in Oracle Real-Time Scheduler. Single fixes for these issues may be released at a later date.

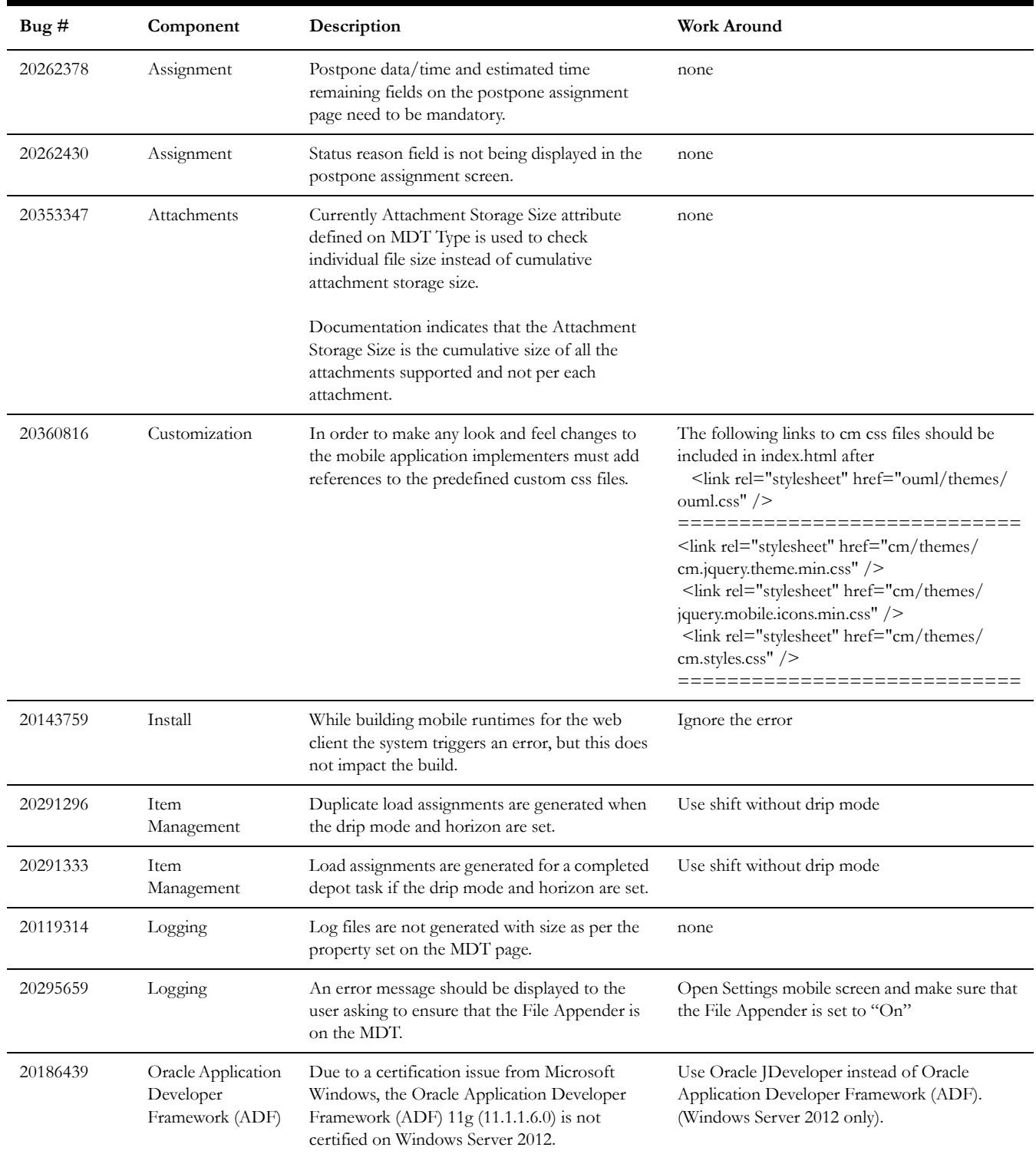

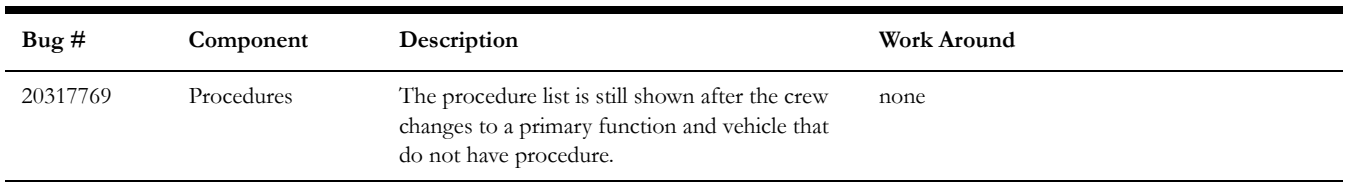

# <span id="page-9-0"></span>**Known Issues in Oracle Utilities Application Framework**

This section describes known issues in the Oracle Utilities Application Framework that impact Oracle Real-Time Scheduler. Single fixes for these issues may be released at a later date.

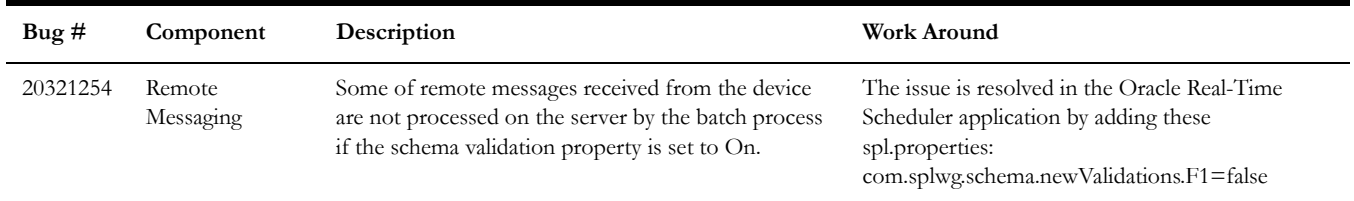

# <span id="page-9-1"></span>**Demo Data Information**

<span id="page-9-2"></span>The application delivers a demo database based on the application versions provided with the release, including Oracle Utilities Application Framework. Demo data provides sample configuration and data for key application features.

Demo data is posted separately and includes its own installation instructions.

Oracle recommends that you do not clone the demonstration environment as a basis for a new production environment. The demonstration environment typically includes transactional data that will be irrelevant to your production environment and can cause unexpected issues if it is not purged correctly. The recommended process is to start a new production environment from a new installation and migrate "clean" system data (such as business objects and algorithms) and administrative data (such as sample activity types or other administrative entities) from the demonstration and/or test or development environments as applicable.

Please refer to the **Oracle Real-Time Scheduler Configuration Guide** for more information or contact Oracle Support.